### Summary - Capture<sub>-V2</sub>

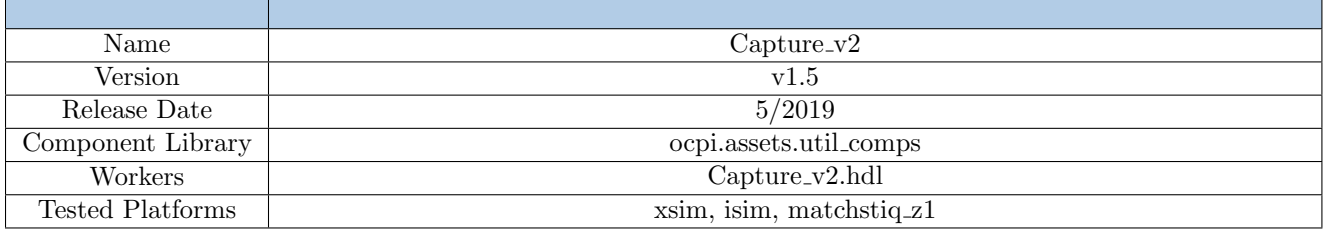

#### Revision History

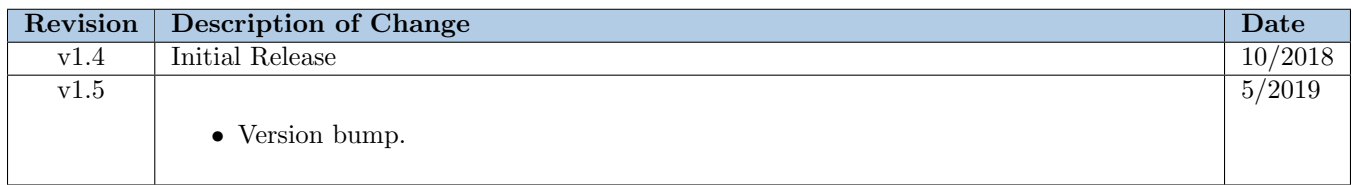

### Functionality

The Capture v2 component provides the ability to store an input port's data. Two modes are supported:

\* 'leading' - capture all messages from input port until the buffer is full. This has the affect of capturing messages from the start of an application.

\* 'trailing' - capture all messages from input port and allow the buffer's content to be overwritten while application is in operation. This has the affect of capturing all messages (a buffers worth) near the end of an application.

This component provides an optional output port, so that, it may be placed between two components. The input messages are directly passed to the output port with a latency of the control plane clock cycles.

The Capture v2 component takes input port messages and stores their data in a buffer via the data property as 4 byte words. Metadata associated with each message is stored as a record in a metadata buffer via the metadata property. It captures four 4 byte words of metadata. The first metadata word is the opcode of the message and message size (bytes); opcode 8 MSB and message size 24 LSB. The second word is the fraction time stamp for the EOM. The third word is the fraction time stamp for the SOM. And the fourth word is the seconds timestamp for the SOM. So that the metadata can be read on a little-endian processor, the ordering of the metadata is as follows:

1) opcode (8-bit) & message size (24-bit),

2) eom fraction (32-bit),

3) som fraction (32-bit),

4) som seconds (32-bit)

Some example python code for reading in the metadata property values written to a file packed little-endian:

```
data = struct.unpack('<I', ifile.read(4))[0] # 32/8 = 4 bytes
```
When the number of bytes sent for a message is not a multiple of 4, only the last (number of bytes modulus 4) least significant bytes of the last word in the data buffer represent received data. The (number of bytes modulus 4) most significant bytes will always be zero in the last word in the data buffer.

For example, given that last captured data buffer word is 0x0000005a:

- if number of bytes is 5, the last data received was 0x5a.

- if number of bytes is 6, the last data received was 0x005a.

The Capture v2 component counts the number of metadata records (metadataCount) have been captured and how many data words have been captured (dataCount). It allows for the option to wrap around and continue to capture data and metadata once the buffers are full or to stop capturing data and metadata when the data and metadata buffers are full via the stoponFull property.

When stopOnFull is true (leading), data and metadata will be captured as long as the metadata buffer is not full. If the data buffer is full before the metadata buffer, metadata will still be captured until the metadata buffer is full. If the metadata buffer is full before the data buffer, no more metadata and no more data will be captured. When stopOnFull is false (trailing), there will be a wrap around when the data and metadata buffers are full and data and metadata will continue to be captured.

The component also has properties that keep track of whether or not the metadata and data buffers are full; metaFull and dataFull.

### Block Diagrams

Top level

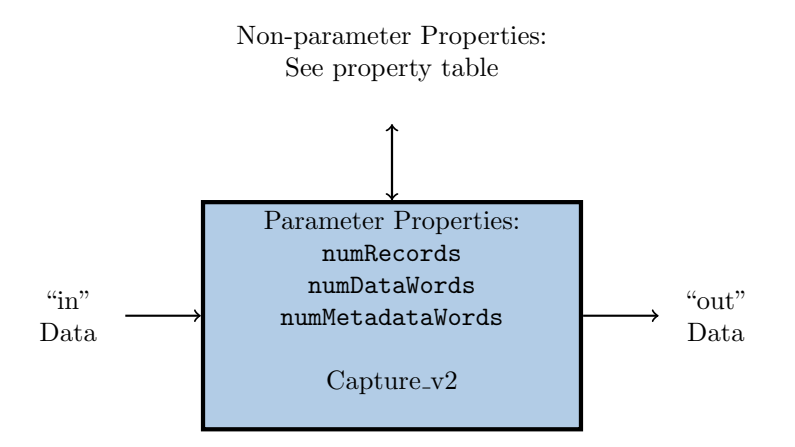

## Source Dependencies

#### Capture\_v2.hdl

- assets/components/util\_comps/Capture\_v2.hdl/Capture\_v2.vhd
- core/hdl/primitives/util/util\_pkg.vhd

# Component Spec Properties

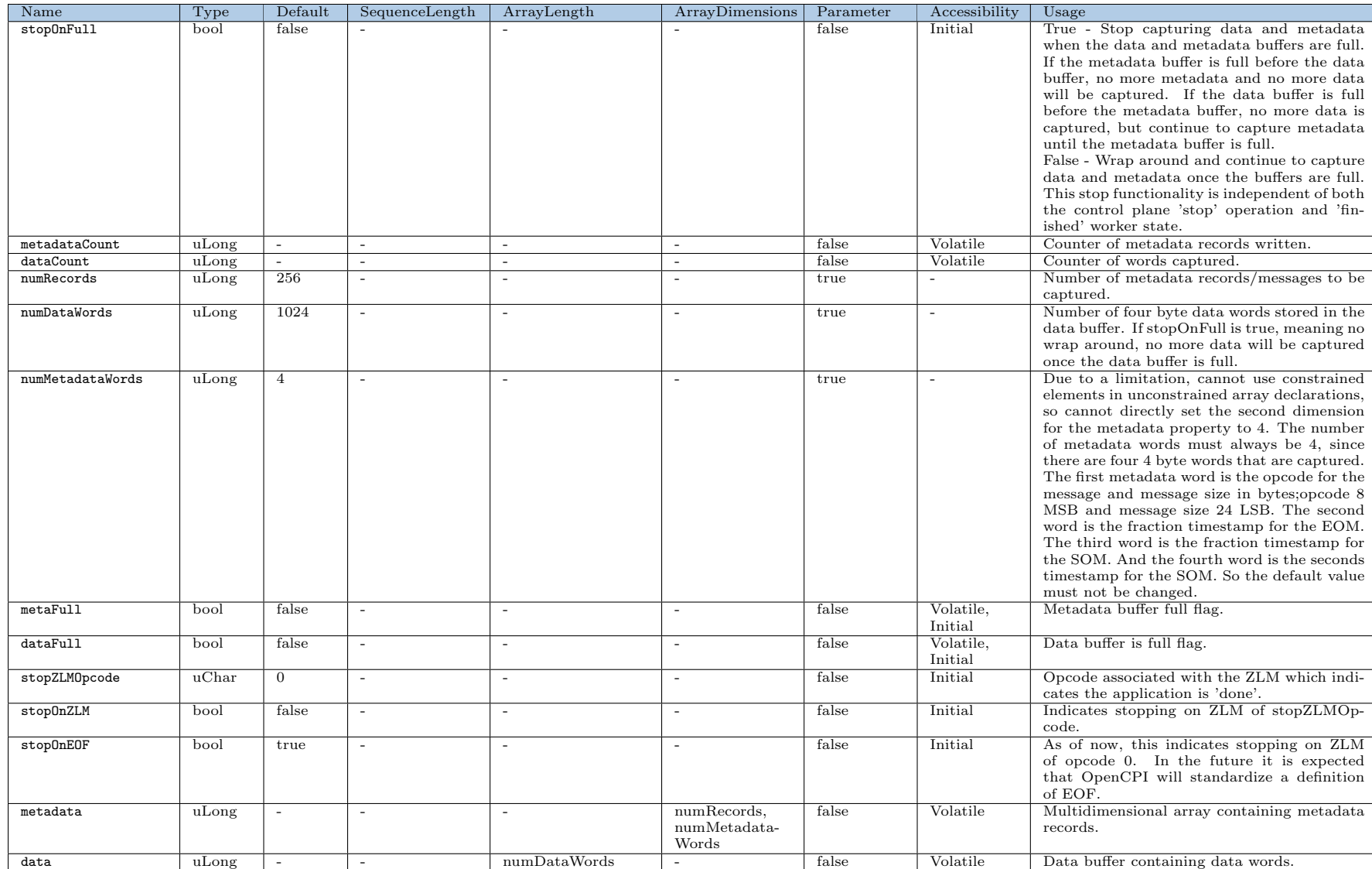

# Component Ports

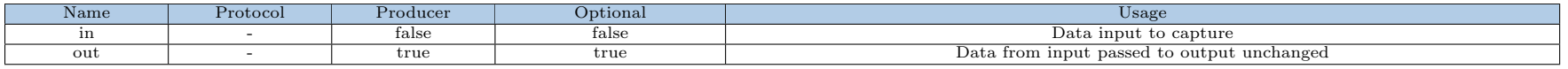

# Worker Interfaces

## $Capture\_v2.hdl$

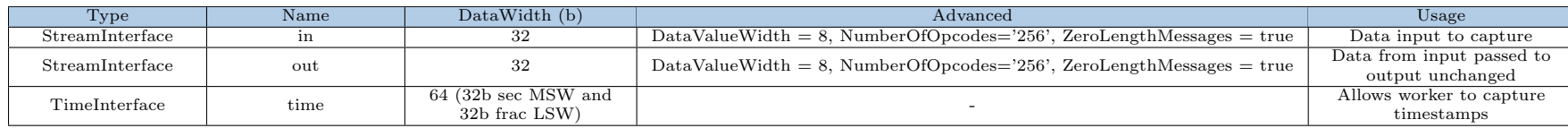

## Control Timing and Signals

The Capture v2 worker uses the clock from the Control Plane and standard Control Plane signals.

## Worker Configuration Parameters

 $Capture_v2.hdl$ 

Table 1: Table of Worker Configurations for worker: capture\_v2

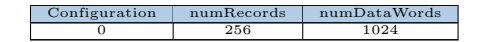

### Performance and Resource Utilization

#### $Capture_v2.hdl$

Table 2: Resource Utilization Table for worker "capture\_v2"

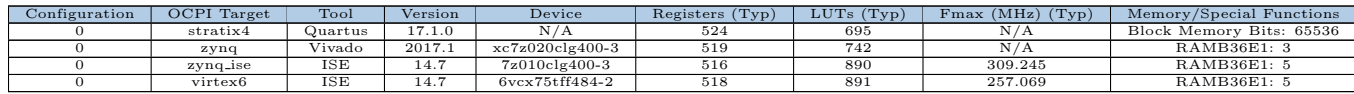

## Limitations

Since the raw property address (props in.raw.address) is currently 16 bits wide and data and metadata are raw properties that contain 4 byte words, the total address space for these properties is  $2^{16}/4$ . The framework does not throw an error when the total number of elements between the two array properties exceeds  $2^{16}/4$  so the properties will not be filled correctly. This failure is run time and the application will successfully execute. Once AV-4254 is addressed to change the raw.address from 16 to 32, the new address space limit will be  $2^{32}/4$ .

## Test and Verification

The Capture v2-test.xml has a test property called testScenario that allows for four different test cases; testing sending no data, testing making only metadata full, testing making data full, testing sending multiple zlms (with different opcodes), a single word message, filling data and filling up metadata (for configurations where there are at least six metadata records).

An input file is generated via generate.py. The generate.py script will output different input data based on the testScenario chosen.

The tests are verified by verify.py script. It checks that the metadataCount, dataCount, status(metaFull and dataFull), metadata and data match the expected results.

There are also some custom tests located in the Capture v2.test directory that tests things not currently supported by the test suite. These tests are: testing stopping on an opcode other than 0 (need to be able to set done='Capture\_v2' in the app xml to be able to test this) and testing the Capture\_v2 with no output connected. The tests are built and run manually via a run\_test.sh script.

The custom tests also have generate.py and verify.py scripts but they are simpler versions than the ones in the top level Capture v2.test directory or they are specific to the custom test.

## Applications

For an example of the Capture v2 component used in an application, please reference the tb bias v2 application located in assets/applications/tb\_bias\_v2.

Something to note is that for the hdl worker, the BRAM2 module that is used to store the data and metadata initializes the BRAM to an initial value of 0xAAAAAAAA (2863311530 in base 10) in simulation. This means at the start of an application, in simulation, the data and metadata properties will have an initial value of 0xAAAAAAAA.